# Atomic Structure

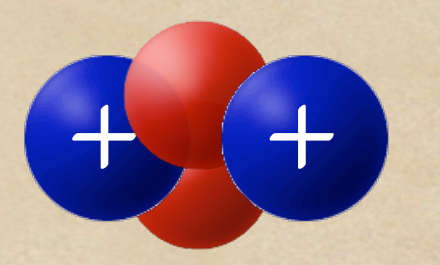

### A Helium atom

©2010 - Doug Gilliland The Physical Science Series

#### A Short Review of Atomic Theory

Over the past century scientist have discovered that the atom is composed ot 3 subatomic particles: + Protons Neutrons Electrons

### <sup>+</sup> The Proton 1) Symbol =  $p+$ 2) Relative Mass = 1 Atomic Mass Unit (AMU). Actual mass =  $1.674 \times 10 - 24 g$ 3) Location: Inside the nucleus 4) Electrical charge: Positive. 5) Importance: The atomic number which is the identity of the element. 6) Discovered by: Ernest Rutherford in 1909

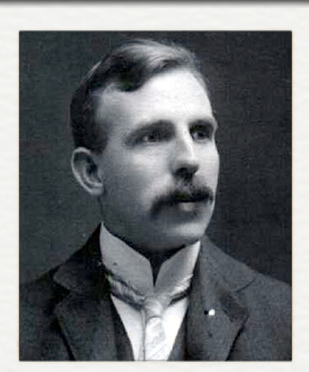

The Electron 1) Symbol = e-2) Relative Mass = 1 /1836 Atomic Mass Unit. Actual mass =  $9.11 \times 10$  -28 g 3) Location: Energy level outside the nucleus 4) Electrical charge: Negative. 5) Importance: The number of electrons located in the last energy level determine the chemical activity of the element. 6) Discovered by: J.J.Thomson in 1897

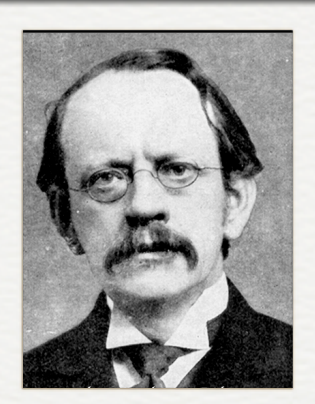

The Neutron 1) Symbol = n 2) Relative Mass = 1 Atomic Mass Unit (AMU). Actual mass =  $1.675 \times 10$  -24 g 3) Location: Inside the nucleus 4) Electrical charge: Neutral. 5) Importance: Is responsible for isotopes (atoms of the same element with different numbers of neutrons. 6) Discovered by: James Chadwick in 1932

#### An element's Square on the Periodic Table

Atomic Number # of protons = # of electrons

> Atomic Mass When rounded to a whole number it is the total number of protons & neutrons added together.

Li

4 neutrons

3 electrons

3 protons

 $\bigtriangledown$ 

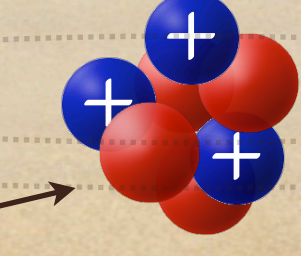

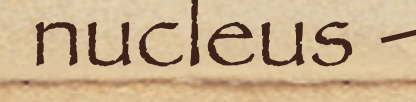

## Fill in the table of p+, n0 and e-.

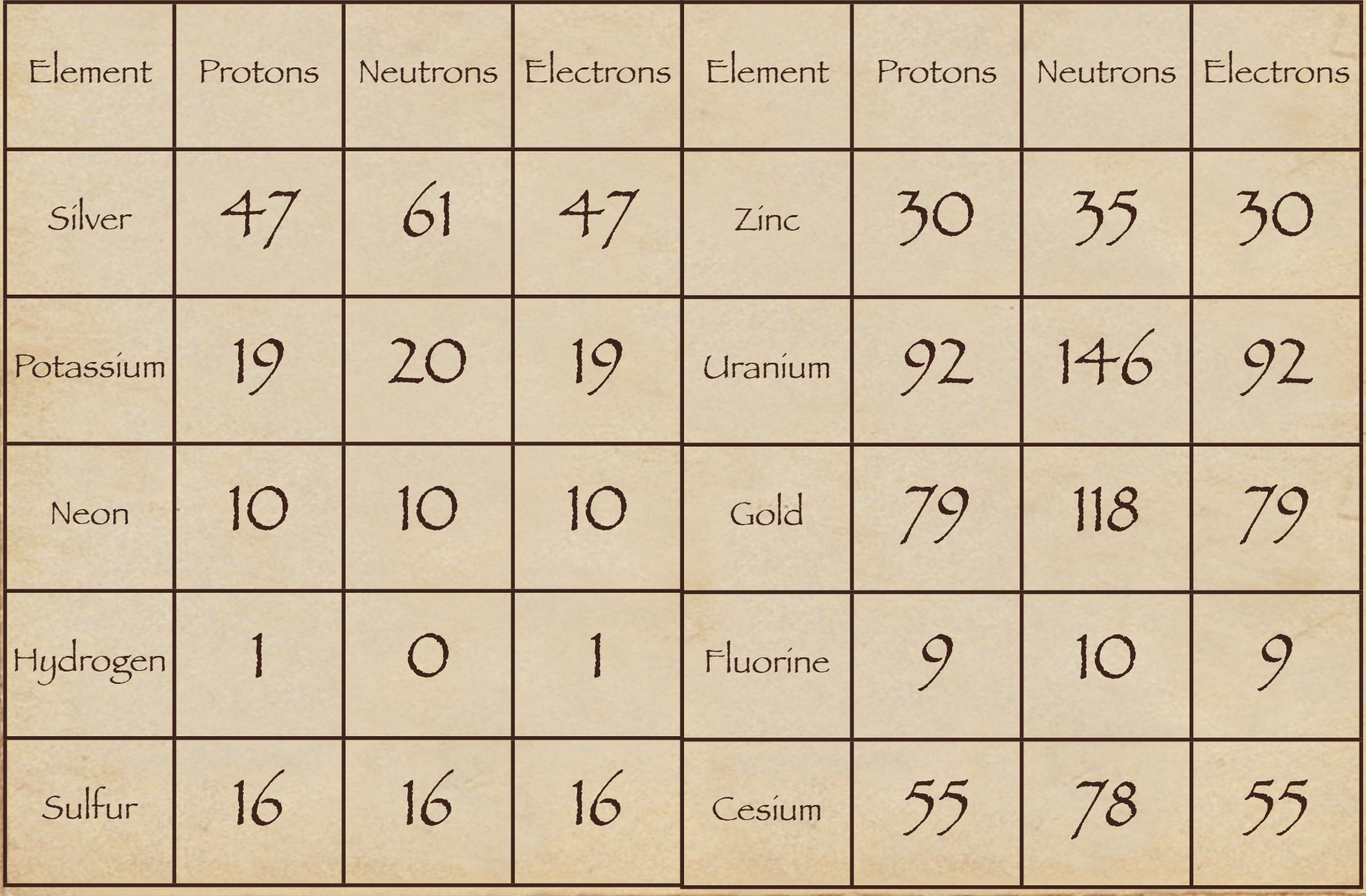

Isotopes •Isotopes are atoms of the same element that have different masses due to having different numbers of neutrons. •The atomic mass (weight) on the periodic table is the average of the abundance of all the isotopes of an element.

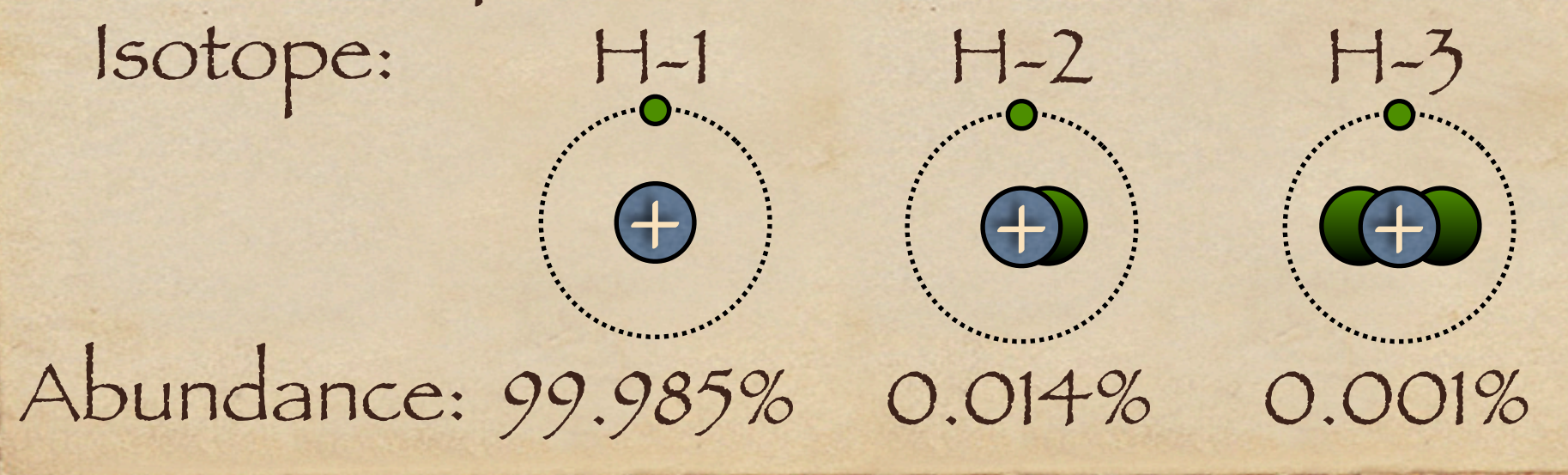

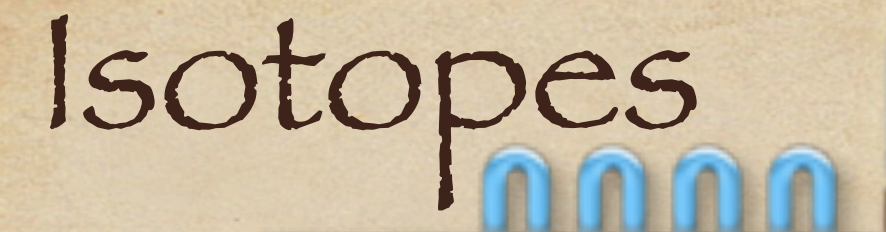

# **ISOTOPES**

# The Bohr Model of the Atom

Bohr's Model

**Atom** 

## The Bohr Model places The Bohr Model of the Atom

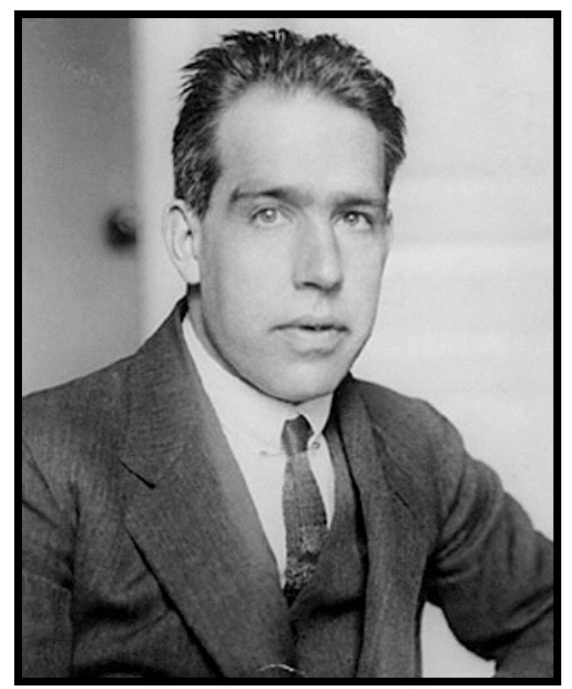

Niels Bohr 1885-1962

protons and neutrons in the nucleus and electrons in energy levels around the nucleus. Before you can learn how to draw a Bohr model of an atom you must learn a little about the Periodic Table of Elements.

### Periods and Families

Periods 1-7 run across the periodic table.

The period number is the number of electron energy levels. All elements of a period have the same number of e- energy levels.

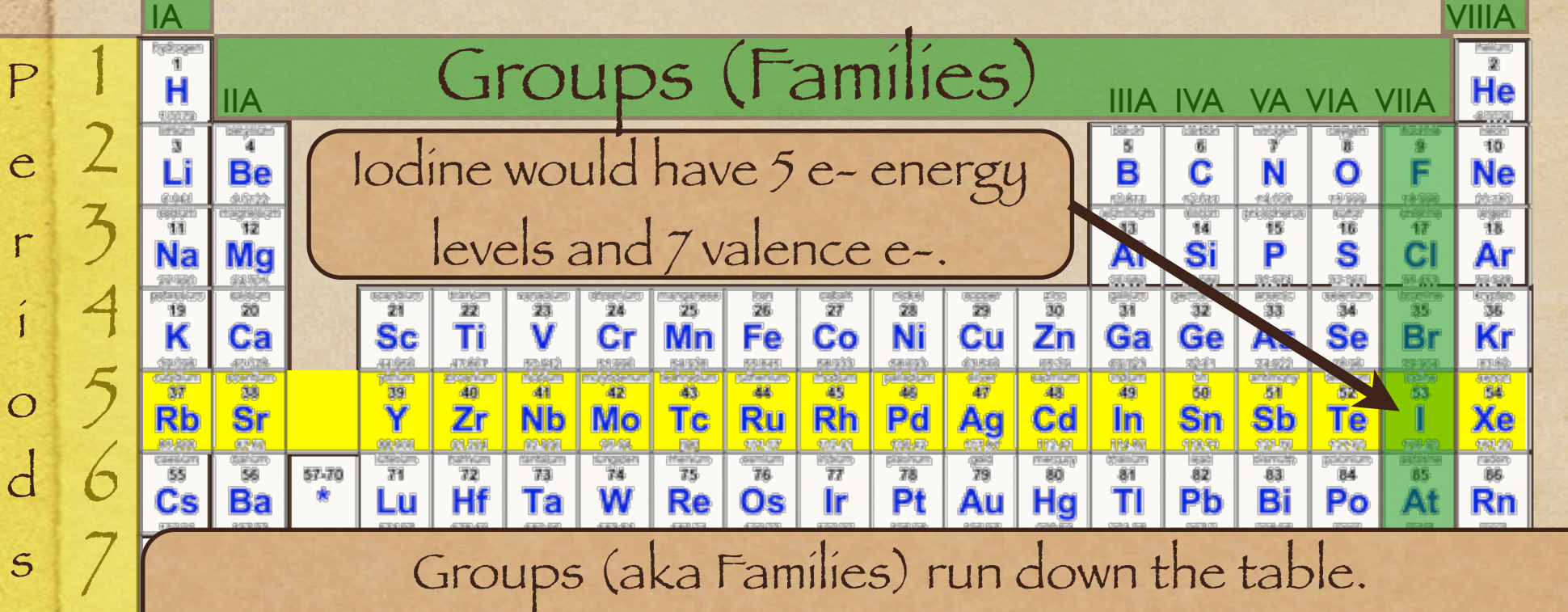

6 Members of a group (with the exception of He) have the same number of electrons in their outside energy level. These e- are called valence electrons.

## Fill in the table with e-energy levels & valence e-.

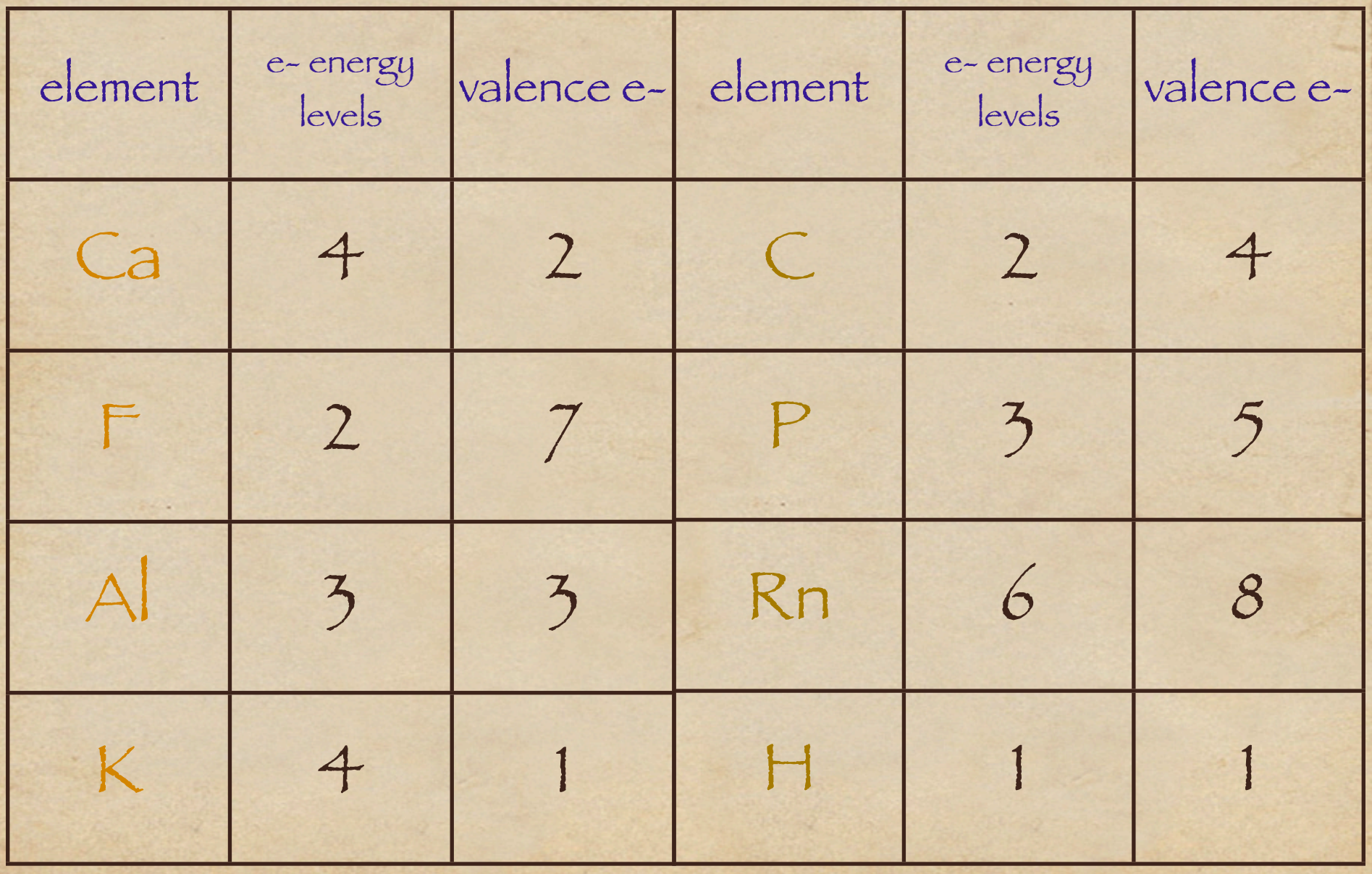

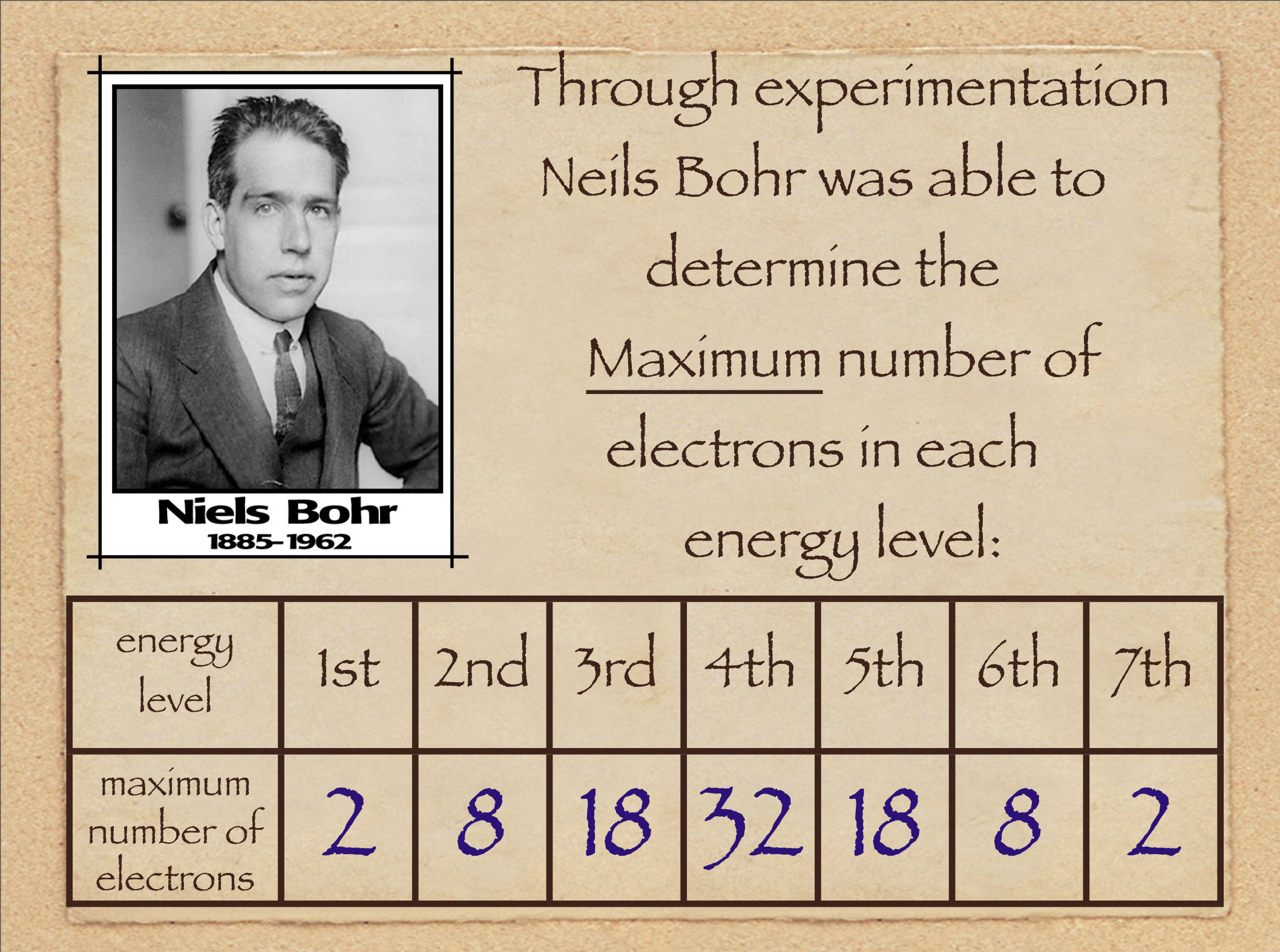

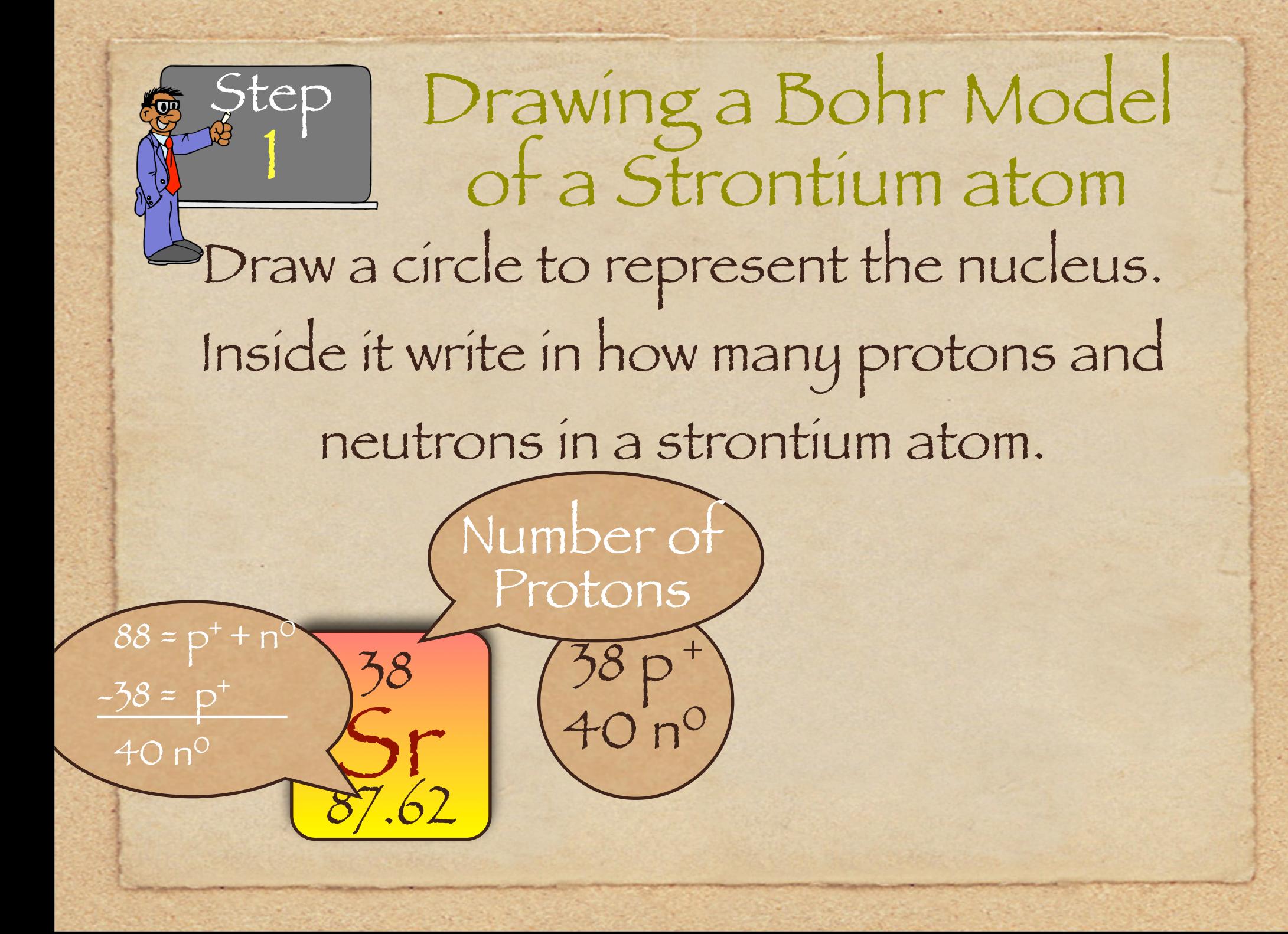

Draw the correct number of e- energy levels in the atom (Period #). Draw only a section of the circle to represent the energy level. 38 p 40 n +  $\circ$  $S_{r}$ 38 87.62 5 Period Drawing a Bohr Model of a Strontium atom Step 2 Draw only part of the e- energy level.

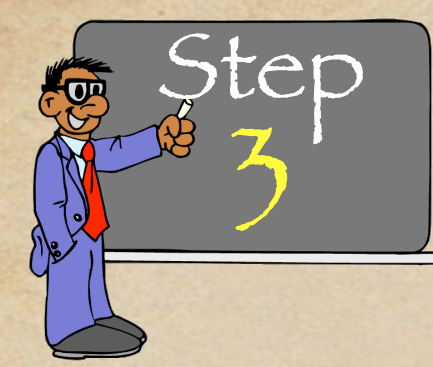

 $S_{r}$ 

5

Period

87.62

38

IIA

Drawing a Bohr Model of a Strontium atom

Fill in the last energy level with the correct number of electrons (group A number). You always do the last e- energy level first! Group

+

 $\circ$ 

2

38 p

40 n

Go to the first e- energy level and fill it with the maximum number of electrons. Do this with the others energy levels until you get to the 2nd to the last energy level. Drawing a Bohr Model of a Strontium atom Step 4

38 p

+

 $\circ$ 

2 8 18 2

40 n

 $S_{r}$ 

87.62

38

Add up the number of e-you have and subtract it from the total number of e- in a Sr atom (atomic number). Place those e- in that 2nd to thelast energy level. Drawing a Bohr Model of a Strontium atom Step 5

38 p

38 e-

30e-

8 e-

+

 $\circ$ 

2 8 18 2

8

40 n

# Draw a Bohr Model of:

Aluminum 13 p 14 n +  $\circ$ 2 8 3

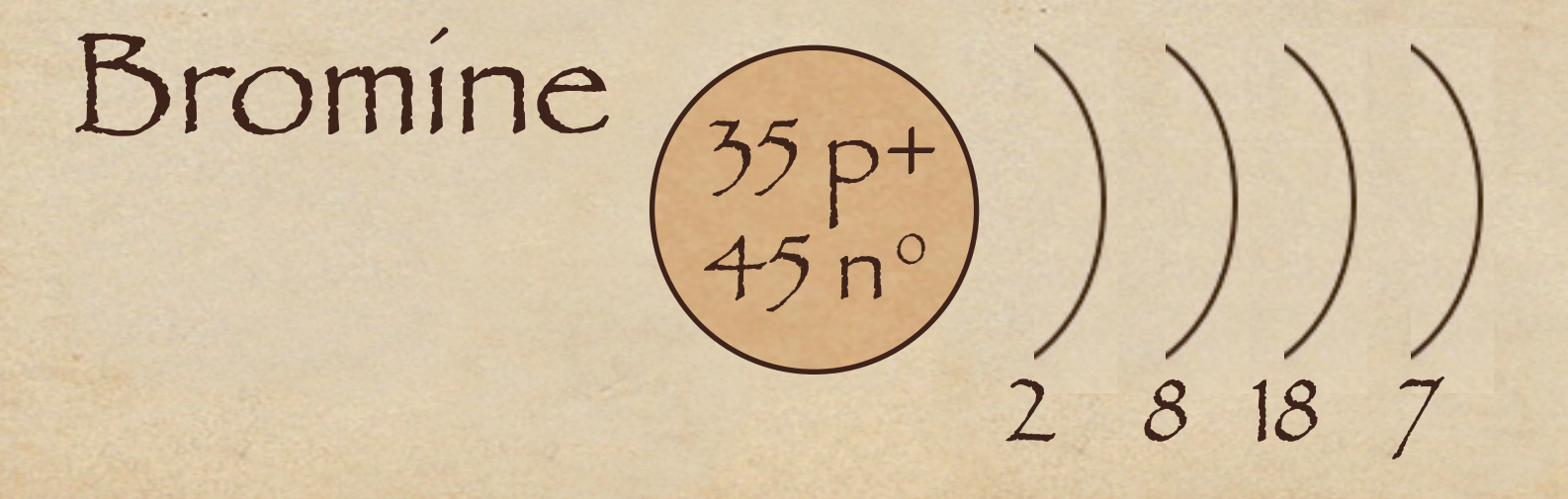